## Package: RNGT (via r-universe)

September 2, 2024

Title Wrappers for 'NGT' Version 0.0.0.9001 Description Wrappers for 'NGT' (Neighborhood Graph and Tree for indexing high-dimensional data) which performs high-speed approximate nearest neighbor searches against a large volume of data in high dimensional vector data space. License Apache License (>= 2) BugReports <https://github.com/paithiov909/RNGT/issues> **Depends**  $R (= 2.10)$ **Imports** methods,  $R6$  ( $>= 2.4.0$ ),  $Rcpp$ , rlang, tibble **Suggests** test that  $(>= 3.0.0)$ LinkingTo Rcpp Config/testthat/edition 3 Encoding UTF-8 LazyData true OS\_type unix

Roxygen list(markdown = TRUE)

RoxygenNote 7.3.1

SystemRequirements GNU make, cmake

Repository https://paithiov909.r-universe.dev

RemoteUrl https://github.com/paithiov909/RNGT

RemoteRef HEAD

RemoteSha aed056d9866ec4633e07fec2c7fa5ef598f46a72

### **Contents**

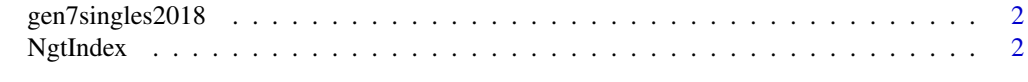

#### **Index** [7](#page-6-0) **7**

<span id="page-1-0"></span>gen7singles2018 *GloVe Model of Pokémon*

#### Description

A GloVe model that trained on 11,446 Pokémon parties (for single battles in 2018), while considering each party as a sentence and each Pokémon as a word, and pruning vocabularies.

#### Usage

gen7singles2018

#### Format

An object of class tbl\_df (inherits from tbl, data.frame) with 181 rows and 66 columns.

NgtIndex *R6 Class for Graph and Tree Based Index*

#### Description

Graph and tree based index.

#### Public fields

path path of the index.

#### Methods

#### Public methods:

- [NgtIndex\\$new\(\)](#page-2-0)
- [NgtIndex\\$open\(\)](#page-2-1)
- [NgtIndex\\$create\(\)](#page-2-2)
- [NgtIndex\\$search\(\)](#page-2-3)
- [NgtIndex\\$save\(\)](#page-3-0)
- [NgtIndex\\$remove\(\)](#page-3-1)
- [NgtIndex\\$refine\\_anng\(\)](#page-3-2)
- [NgtIndex\\$get\\_object\(\)](#page-4-0)
- [NgtIndex\\$reset\\_defaults\(\)](#page-4-1)
- [NgtIndex\\$get\\_info\(\)](#page-4-2)
- [NgtIndex\\$build\\_index\(\)](#page-4-3)
- [NgtIndex\\$batch\\_insert\(\)](#page-4-4)
- [NgtIndex\\$insert\(\)](#page-5-0)

#### NgtIndex 3

- [NgtIndex\\$export\\_index\(\)](#page-5-1)
- [NgtIndex\\$import\\_index\(\)](#page-5-2)
- [NgtIndex\\$close\(\)](#page-5-3)

#### <span id="page-2-0"></span>Method new(): Creates a new NgtIndex object.

*Usage:* NgtIndex\$new(path, sub\_dir = rand\_name("NgtIndex")) *Arguments:* path path to the NGT index. sub\_dir sub-directory of the index. *Returns:* a new NgtIndex object. Method open(): Opens a NGT index. *Usage:*

<span id="page-2-1"></span>

```
NgtIndex$open(read_only = FALSE, tree_disabled = FALSE, log_disabled = FALSE)
Arguments:
read_only whether the index is read only.
```
tree disabled whether the tree is disabled.

log\_disabled whether the log is disabled.

<span id="page-2-2"></span>Method create(): Creates an empty index with the specified parameters.

```
Usage:
NgtIndex$create(
 dimension,
 edge_size_for_creation = 10,
  edge_size_for_search = 40,
 distance_type = c("l2", "l1", "normalized_l2", "hamming", "jaccard", "sparse_jaccard",
  "angle", "normalized_angle", "cosine", "normalized_cosine", "normalized_l2"),
  object_type = c("float", "byte", "float16")
\mathcal{L}
```
*Arguments:*

dimension dimension of the vectors.

edge\_size\_for\_creation number of edges for each node in the graph.

edge\_size\_for\_search number of edges to search.

distance\_type distance type.

object\_type object type.

sub\_dir sub directory to store the index in.

<span id="page-2-3"></span>Method search(): Searches for the k approximate nearest neighbors of the specifiecd query object.

*Usage:*

```
NgtIndex$search(
 query,
 k = 20L,
  epsilon = 0.1,
  edge_size = -1L,
 expected_accuracy = -1,
 with_distance = TRUE
)
```
*Arguments:*

query query object.

k number of nearest neighbors.

epsilon epsilon which defines the explored range for the graph edge\_size number of edges for each node to explore the graph

expected\_accuracy expected accuracy.

with\_distance whether to return distance.

*Returns:* tibble.

<span id="page-3-0"></span>Method save(): Saves the index.

*Usage:* NgtIndex\$save(path)

*Arguments:*

path path to save the index. defaults to the path of the index.

<span id="page-3-1"></span>Method remove(): Removes objects from the index by their IDs.

```
Usage:
NgtIndex$remove(ids)
Arguments:
ids IDs of the objects to be removed.
Returns: integers; ids is returned invisibly as is.
```
<span id="page-3-2"></span>Method refine\_anng(): Refines the index with the specified parameters.

```
Usage:
NgtIndex$refine_anng(
 epsilon,
 accuracy,
 num_edges,
 num_edges_for_search,
 batch_size
)
```
*Arguments:*

epsilon epsilon which defines the explored range for the graph accuracy expected accuracy.

num\_edges number of edges for each node to explore the graph

#### NgtIndex 5

num\_edges\_for\_search number of edges to search. batch\_size batch size.

<span id="page-4-0"></span>Method get\_object(): Gets objects from the index by their IDs.

*Usage:* NgtIndex\$get\_object(ids) *Arguments:* ids IDs of the objects to be retrieved. *Returns:* tibble.

<span id="page-4-1"></span>Method reset\_defaults(): Resets the default parameters of the index.

```
Usage:
NgtIndex$reset_defaults(
  num_of_search_objects,
  search_radius,
  epsilon,
  edge_size,
  expected_accuracy
)
Arguments:
```
num\_of\_search\_objects number of search objects. search\_radius search radius. epsilon epsilon. edge\_size edge size. expected\_accuracy expected accuracy.

#### <span id="page-4-2"></span>Method get\_info(): Gets information of the index.

*Usage:* NgtIndex\$get\_info() *Returns:* named numeric vector

<span id="page-4-3"></span>Method build\_index(): Builds the search index.

#### *Usage:*

NgtIndex\$build\_index(num\_threads = 1L, target\_size\_of\_graph = 0L)

*Arguments:*

num\_threads number of threads to be used for building a search index. target\_size\_of\_graph target size of the graph.

<span id="page-4-4"></span>Method batch\_insert(): Inserts data into the index and build a search index.

*Usage:* NgtIndex\$batch\_insert(data, num\_threads = 1L)

*Arguments:*

data data to be inserted.

num\_threads number of threads to be used for building the index.

*Returns:* the IDs of the inserted objects are returned invisibly.

<span id="page-5-0"></span>Method insert(): Inserts a vector to the index. To search with the index, you need to call build\_index after call this method.

*Usage:* NgtIndex\$insert(vec) *Arguments:* vec vector to be inserted. *Returns:* the ID of the inserted object is returned invisibly.

<span id="page-5-1"></span>Method export\_index(): Exports an index to a file.

*Usage:* NgtIndex\$export\_index(path)

*Arguments:*

path path to save the index.

<span id="page-5-2"></span>Method import\_index(): Imports an index from a file.

*Usage:*

NgtIndex\$import\_index(path)

*Arguments:*

path path to load the index.

<span id="page-5-3"></span>Method close(): Closes the index.

*Usage:* NgtIndex\$close()

# <span id="page-6-0"></span>Index

∗ datasets gen7singles2018, [2](#page-1-0)

gen7singles2018, [2](#page-1-0)

NgtIndex, [2](#page-1-0)